## **UML Diagrams for Chapter 6 of Analysis Patterns**

Drawn by Jennifer Hansen, checked formatted by Martin Fowler

Jennifer drew up the following diagrams into UML. As with all the others, my sincere thanks to her for her efforts.

However, for this chapter, remember that there is a more up to date discussion of patterns in accounting at http://martinfowler.com/apsupp/accounting.pdf The patterns there supercede the patterns in the Analysis Patterns book

Figure 6.1

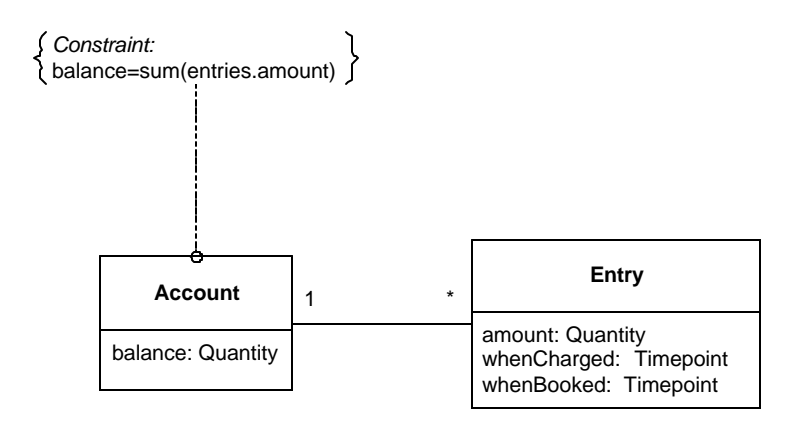

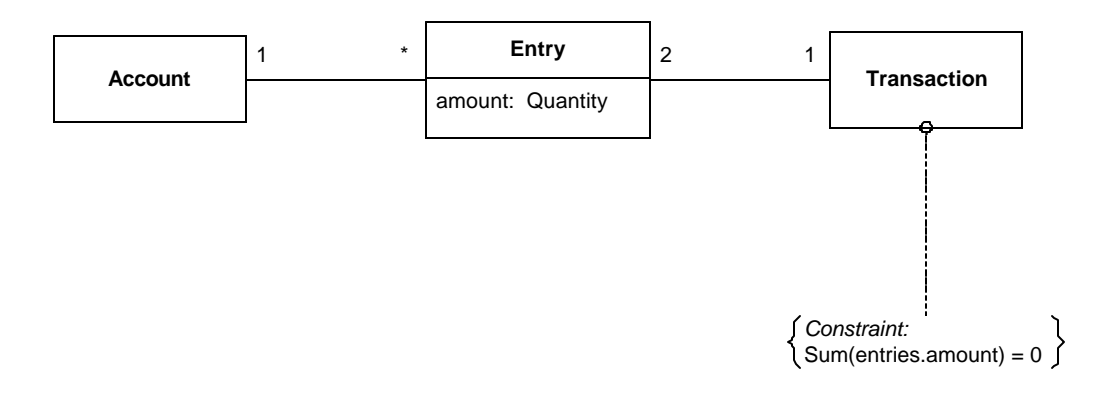

Figure 6.3

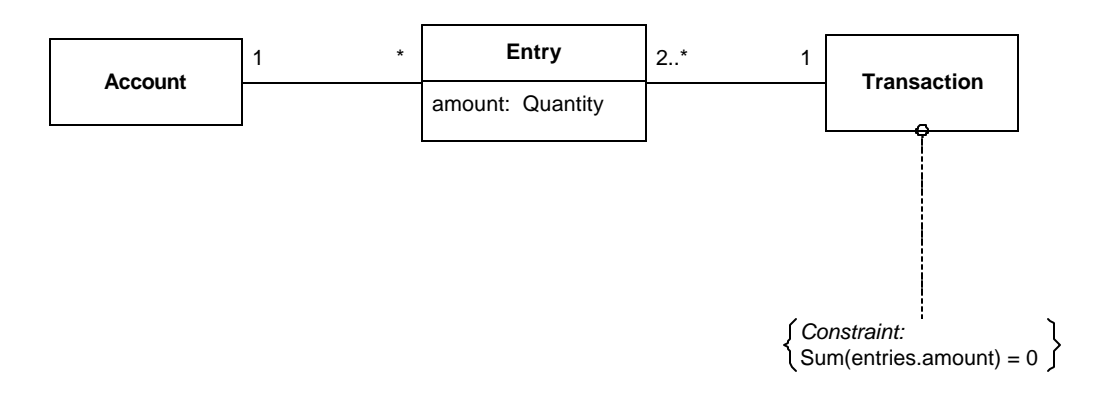

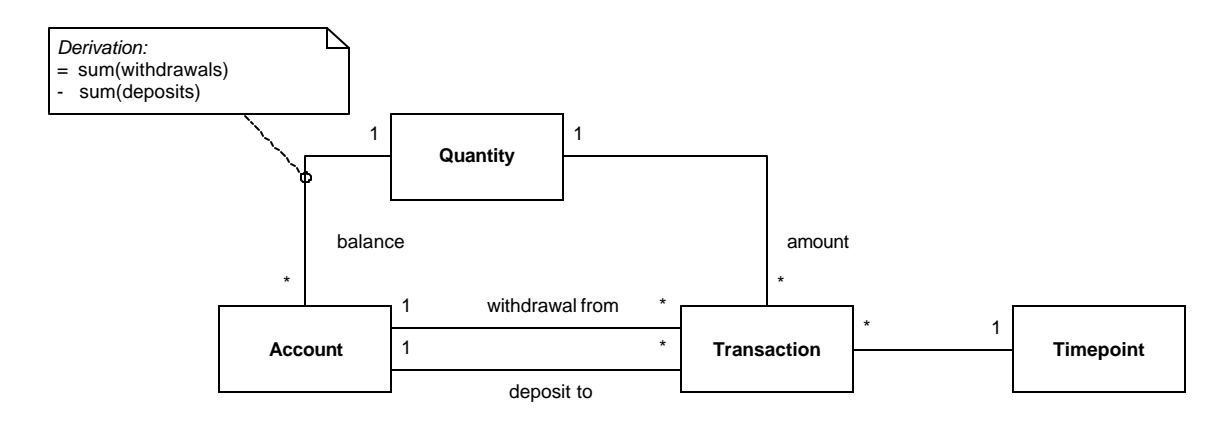

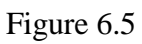

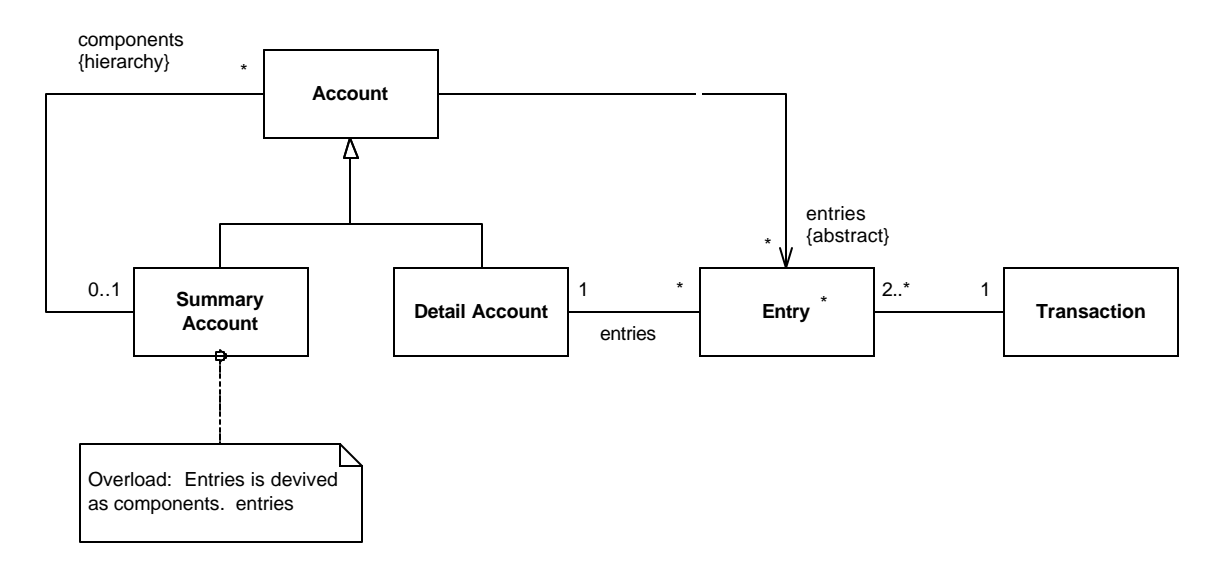

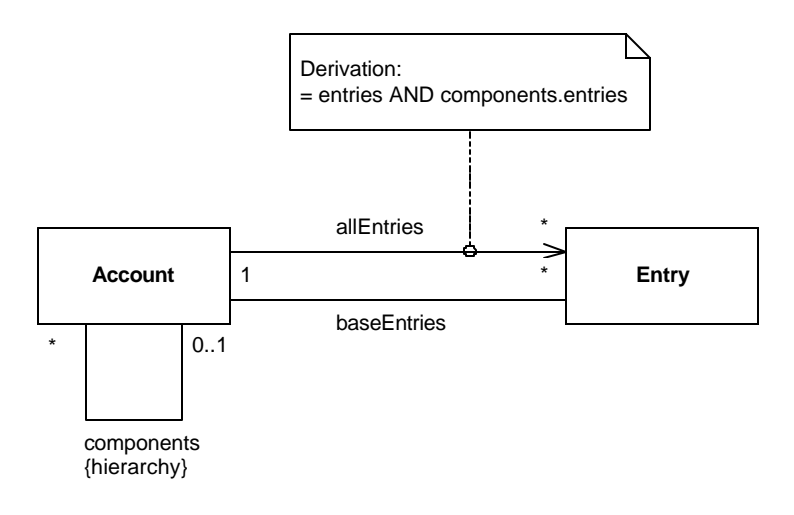

## Figure 6.7

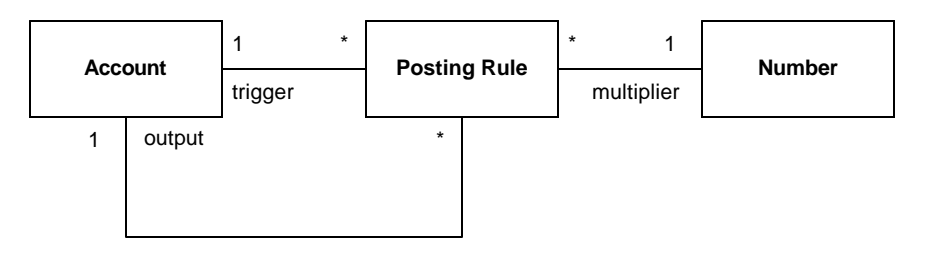

Figure 6.8

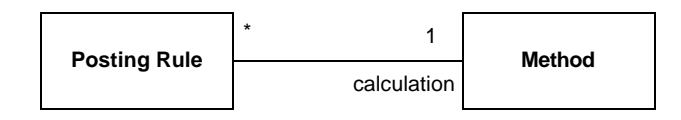

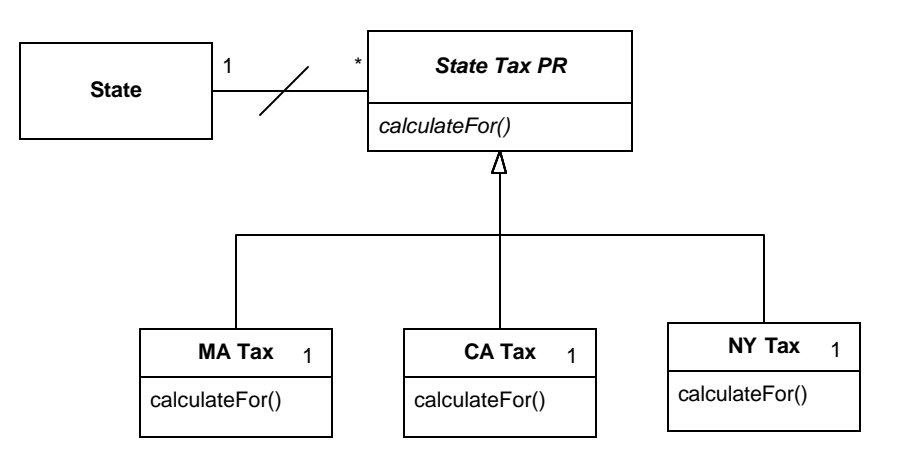

Figure 6.10

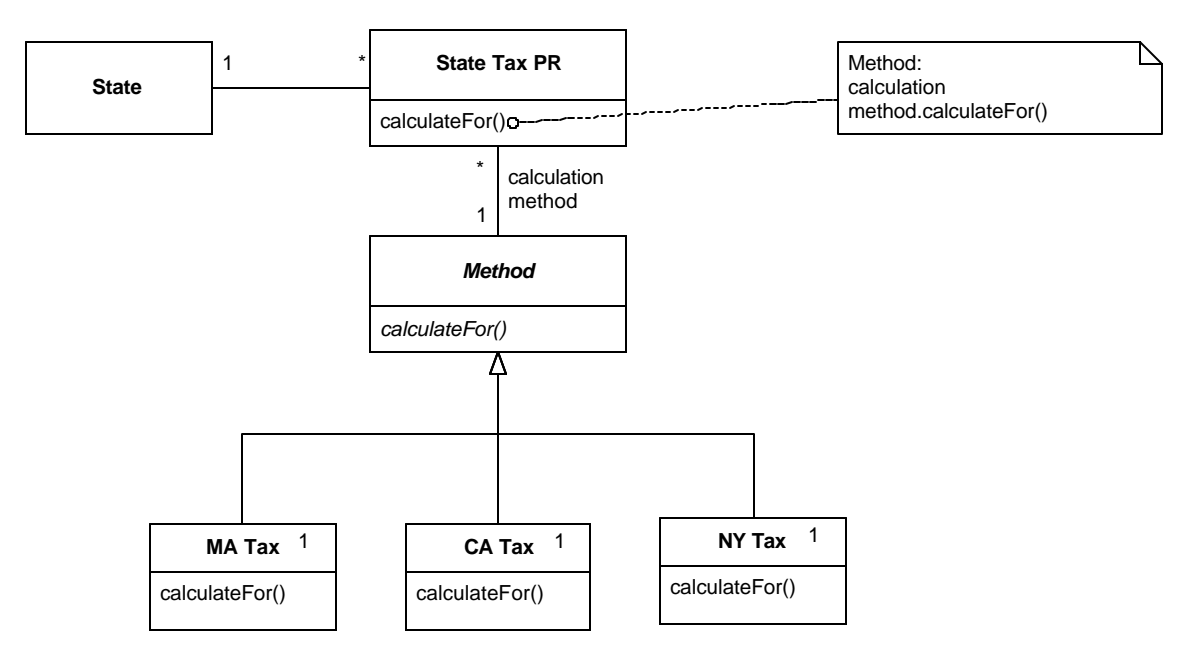

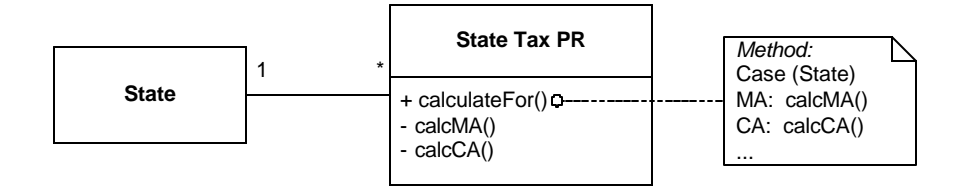

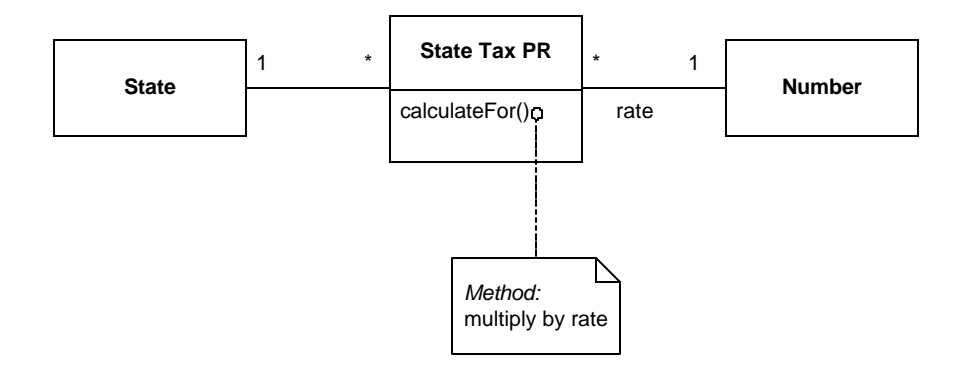

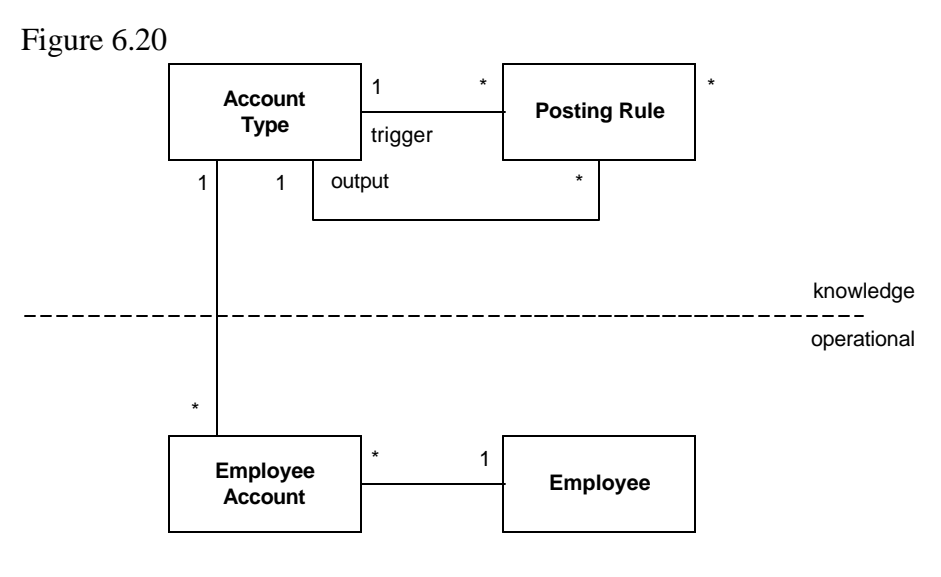

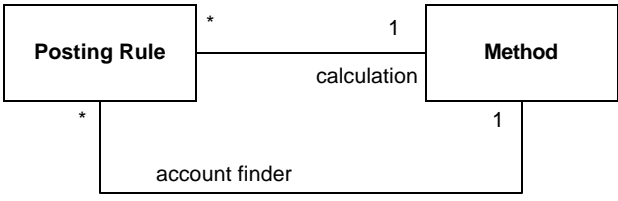

Figure 6.23

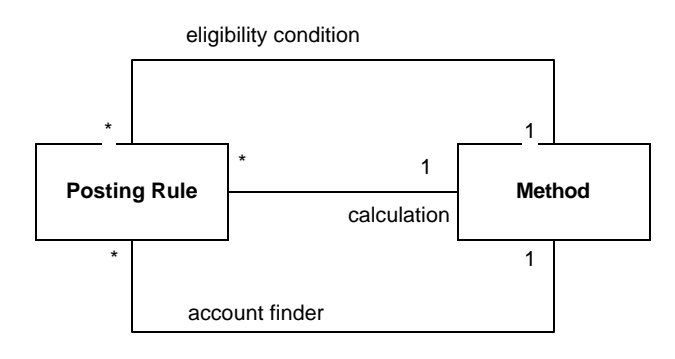

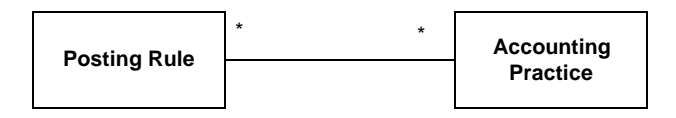

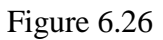

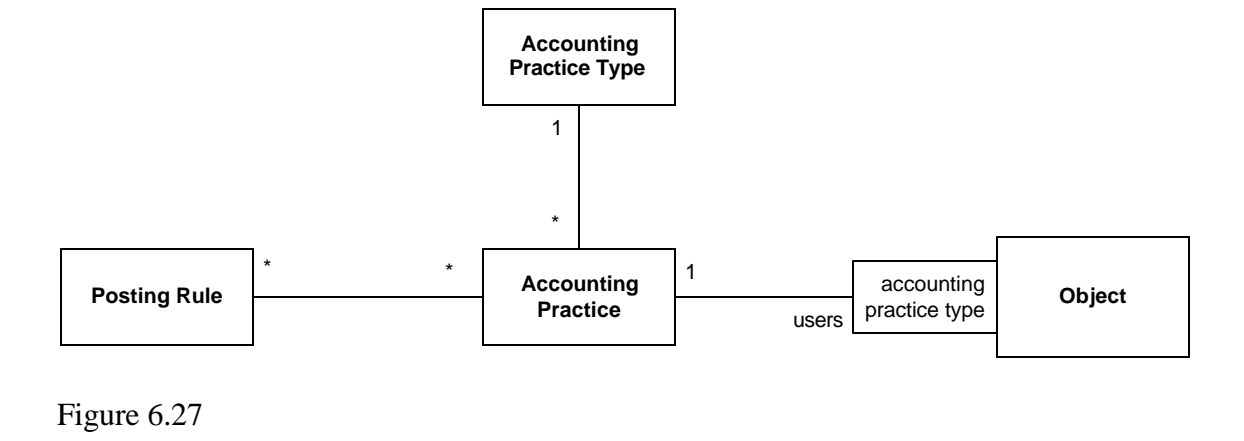

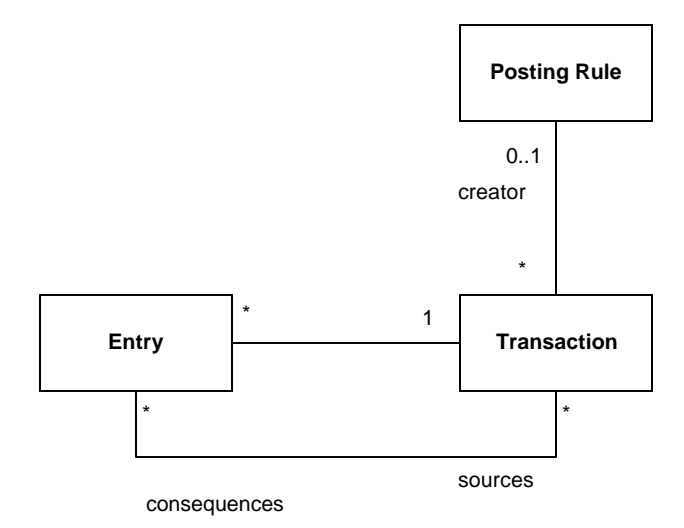

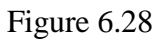

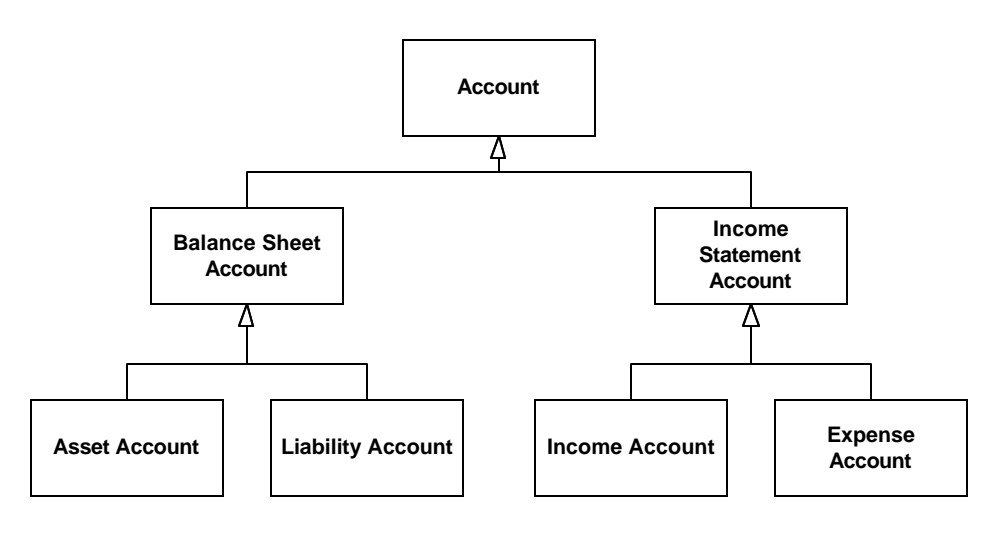

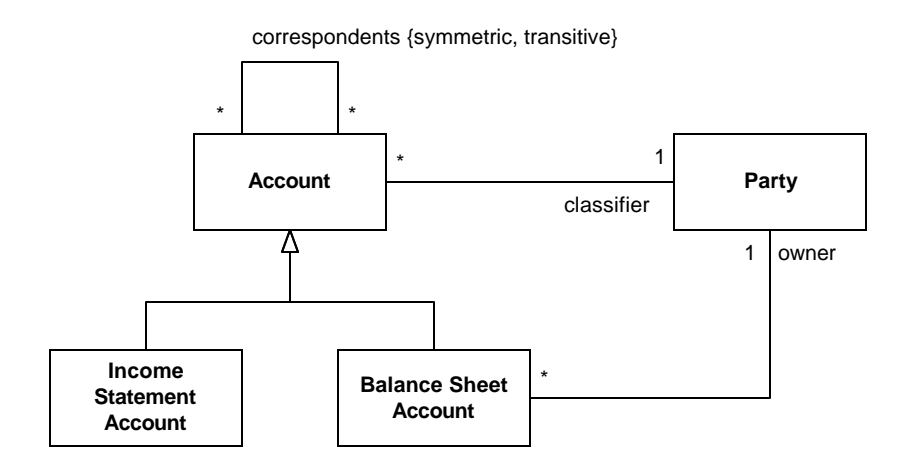

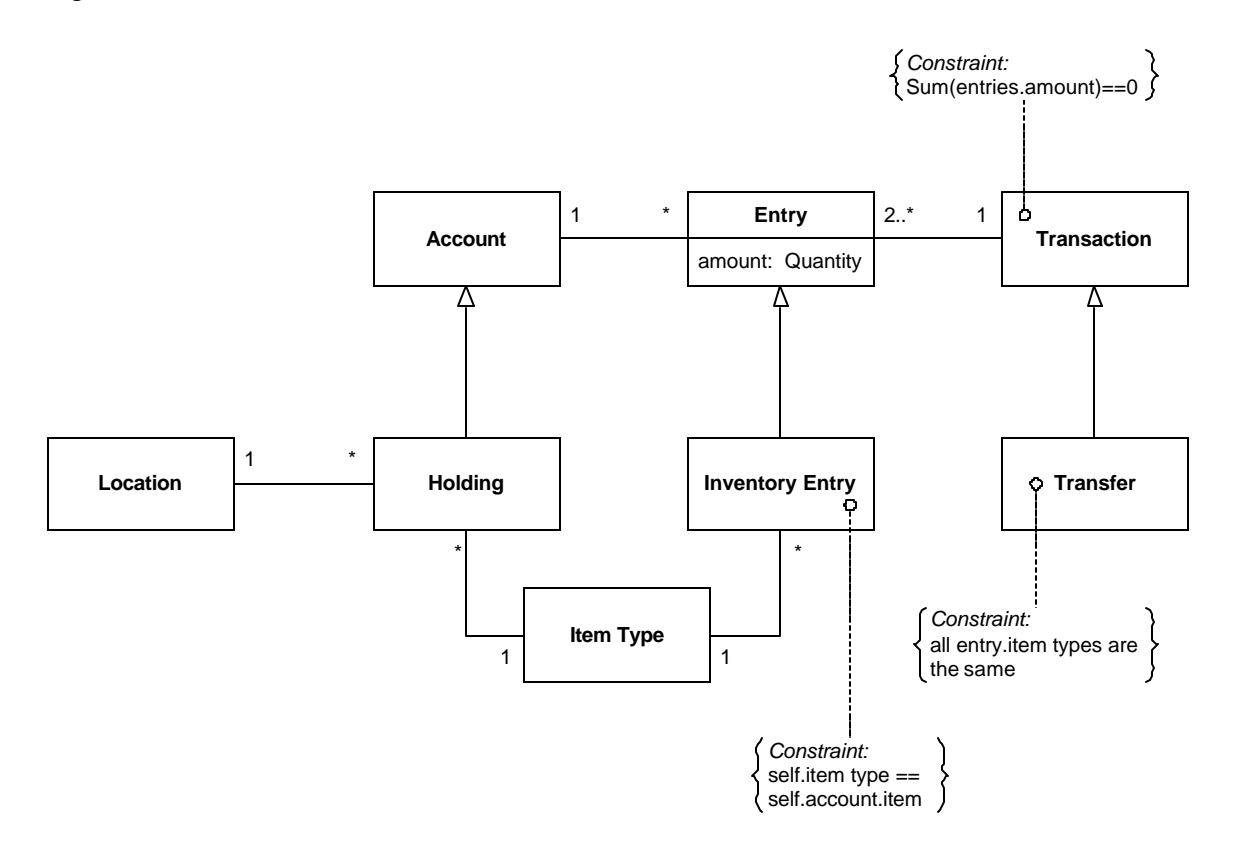

Figure 6.32

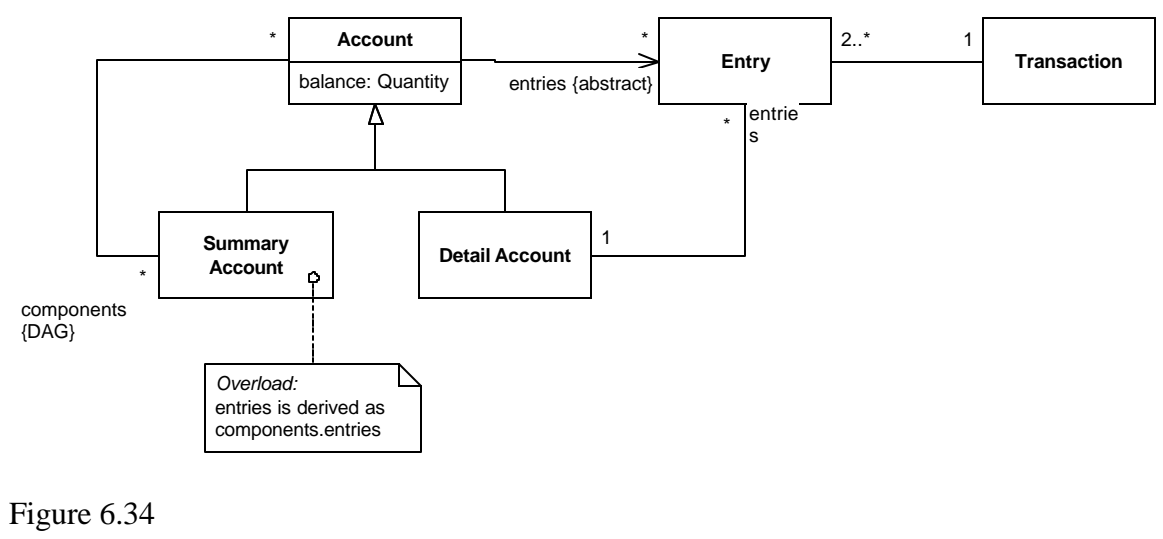

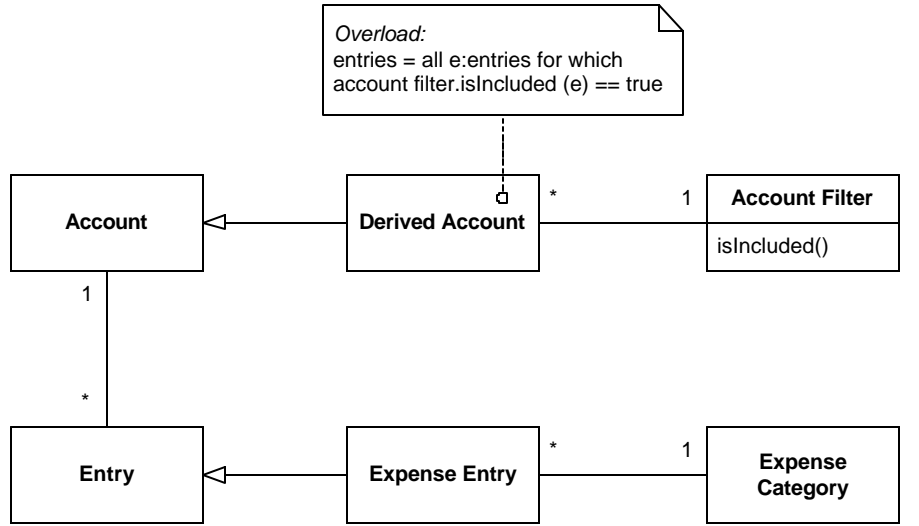

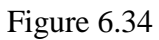

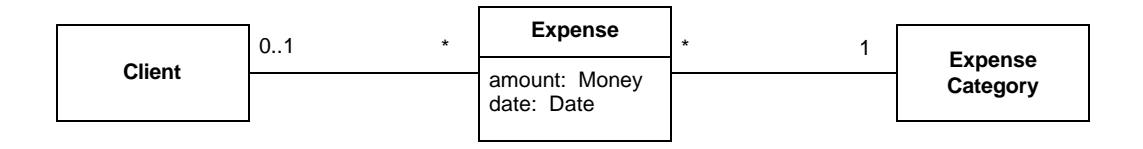